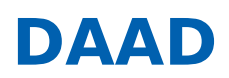

« NEUE SUCHE [\[/HOCHSCHULEN/AUSSCHREIBUNGEN/PROJEKTE/DE/11342-FOERDERPROGRAMME-FINDEN\]](https://www2.daad.de/hochschulen/ausschreibungen/projekte/de/11342-foerderprogramme-finden)

# Ta´ziz Partnerschaft - Netzwerke

**05.10.2022: Ausschreibungstermin 08.12.2022: Antragsschluss**

## **KURZPROFIL**

#### **Ziel des Programms**

Ziel der Ta'ziz Netzwerke ist der Wissenstransfer aus dem akademischen Raum hinein in die Gesellschaft und zurück in die Wissenschaft. Von den Netzwerkpartnern werden gemeinsam Strategien entwickelt, die einen Wissensaustausch auch über die Dauer des Projektes hinaus etablieren und auf diese Weise zu einer nachhaltigen Wissenschaftskommunikation sowie einem nachhaltigen Wissenstransfer in dem jeweiligen Fachbereich beitragen. Der in den Netzwerken realisierte Wissensaustausch soll zu einer gemeinsamen Konzeption und Umsetzung eines (Wissens)Produkts und/oder Projektes in eine Abschlussmaßnahme führen.

#### **Was wird gefördert?**

Gefördert werden Mobilitäten und Aufenthalte, die Durchführung von (digitalen) Veranstaltungen, Entwicklung von (Wissens-)Produkten und/oder Projekten zum Wissensaustausch sowie Öffentlichkeitsarbeit und Marketing.

#### **Wer wird gefördert?**

Studierende (Bachelor/Master), Doktorandinnen und Doktoranden, Lehrende, (Nachwuchs-) Wissenschaftlerinnen und Wissenschaftler, Professorinnen und Professoren, Hochschulmanagementpersonal, außeruniversitäre Akteure aus Deutschland und den arabischen Partnerländern. Die Einbindung von Deutschland-Alumnae und -Alumni wird begrüßt.

### **Wer kann einen Antrag stellen?**

Antragsberechtigt sind staatliche und staatlich anerkannte deutsche Hochschulen und/oder als gemeinnützig anerkannte und selbstforschende außeruniversitäre Forschungseinrichtungen mit Sitz in Deutschland.

#### **WEITERE INFORMATIONEN**

Den aktuellen **Förderrahmen** finden Sie unter **Downloads (s.u.)**.

## • **Informationsveranstaltung zu den Programmlinien der Ta'ziz Partnerschaft**

am 17. Oktober 2022 von 14:00 bis 16:00 Uhr per MS Teams, Präsentation deutsch [\[https://www2.daad.de/downloads/foerderprogramm/file.php?id=7673](https://www2.daad.de/downloads/foerderprogramm/file.php?id=7673)[\]](https://www2.daad.de/downloads/foerderprogramm/file.php?id=7674) / englisch [https://www2.daad.de/downloads/foerderprogramm/file.php?id=7674]

• **Informationsveranstaltung zur Antragstellung (mit Wirkungsorientiertem Monitoring (WoM))** am 25. Oktober 2022 von 10:00 bis 12:00 Uhr per MS Teams

Bitte beachten Sie auch unsere Videos zum Wirkungsorientierten Monitoring (WoM):

- Zu Grundlagen und den Mehrwert vom WoM [\[https://www.youtube.com/watch?v=hp3wcWK7t\\_A\]](https://www.youtube.com/watch?v=hp3wcWK7t_A)
- Zur Antragstellung mit WoM [\[https://www.youtube.com/watch?v=UrboE9qRzCI&t=0s\]](https://www.youtube.com/watch?v=UrboE9qRzCI&t=0s)

#### **Informationen zur Antragstellung**

Kann der Antrag auf Projektförderung aufgrund von **technischen Störungen** oder **höherer Gewalt nicht fristgerecht** eingereicht werden, Förderprogramme finden - DAAD - Deutscher Akademischer Austauschdienst 1 von 2 von 2

\_\_

kann eine **Verlängerung der Antragsfrist per E-Mail** beim DAAD **bis Antragsschluss** beantragt werden. Die technische Störung bzw. die höhere Gewalt sind hier konkret zu beschreiben und zu dokumentieren (z.B. Screenshot).

\_\_

# **Ansprechpartner**

DAAD-Deutscher Akademischer Austauschdienst Referat Kooperationsprojekte in Nahost, Asien, Afrika und Lateinamerika/P24

Dr. Johannes Sczyrba

Tel.: +49 228 882-8654 E-Mail: sczyrba@daad.de [\[mailto:sczyrba@daad.de\]](mailto:sczyrba@daad.de)

# **Gefördert durch:**

Auswärtiges Amt

# **Downloads**

- Förderrahmen [\[//www2.daad.de/downloads/foerderprogramm/file.php?id=7654\]](https://www2.daad.de/downloads/foerderprogramm/file.php?id=7654)
- Call for application [\[//www2.daad.de/downloads/foerderprogramm/file.php?id=7695\]](https://www2.daad.de/downloads/foerderprogramm/file.php?id=7695)
- Anlage 1: Zuwendungsfähige Ausgaben [\[//www2.daad.de/downloads/foerderprogramm/file.php?id=7574\]](https://www2.daad.de/downloads/foerderprogramm/file.php?id=7574)
- Annex 1: Eligible grant expenditure [\[//www2.daad.de/downloads/foerderprogramm/file.php?id=7696\]](https://www2.daad.de/downloads/foerderprogramm/file.php?id=7696)
- Anlage 2: Handreichung WoM (inkl. Wirkungsgefüge, Indikatorenkatalog) [\[//www2.daad.de/downloads/foerderprogramm/file.php?id=7575\]](https://www2.daad.de/downloads/foerderprogramm/file.php?id=7575)
- Annex 2: Guide to Results-oriented Monitoring (including results framework and catalogue of indicators) [\[//www2.daad.de/downloads/foerderprogramm/file.php?id=7700\]](https://www2.daad.de/downloads/foerderprogramm/file.php?id=7700)
- Anlage 3: Honorartabelle [\[//www2.daad.de/downloads/foerderprogramm/file.php?id=7614\]](https://www2.daad.de/downloads/foerderprogramm/file.php?id=7614)
- Projektbeschreibung [\[//www2.daad.de/downloads/foerderprogramm/file.php?id=7576\]](https://www2.daad.de/downloads/foerderprogramm/file.php?id=7576)
- Project description [\[//www2.daad.de/downloads/foerderprogramm/file.php?id=7698\]](https://www2.daad.de/downloads/foerderprogramm/file.php?id=7698)
- Projektplanungsübersicht [\[//www2.daad.de/downloads/foerderprogramm/file.php?id=7577\]](https://www2.daad.de/downloads/foerderprogramm/file.php?id=7577)
- Project planning summary [\[//www2.daad.de/downloads/foerderprogramm/file.php?id=7699\]](https://www2.daad.de/downloads/foerderprogramm/file.php?id=7699)
- Befürwortung deutsche Hochschulleitung [\[//www2.daad.de/downloads/foerderprogramm/file.php?id=7664\]](https://www2.daad.de/downloads/foerderprogramm/file.php?id=7664)
- Befürwortung ausländische Hochschulleitung [\[//www2.daad.de/downloads/foerderprogramm/file.php?id=7665\]](https://www2.daad.de/downloads/foerderprogramm/file.php?id=7665)
- Informationen zur Mobilität mit Behinderung und chronischer Erkrankung [\[//www2.daad.de/downloads/foerderprogramm/file.php?id=7578\]](https://www2.daad.de/downloads/foerderprogramm/file.php?id=7578)
- Beispiel Projektplanungsübersicht[\[//www2.daad.de/downloads/foerderprogramm/file.php?id=7579\]](https://www2.daad.de/downloads/foerderprogramm/file.php?id=7579)
- Übersicht Hilfetexte für Pflicht-/Detailangaben Finanzierungsplan [\[//www2.daad.de/downloads/foerderprogramm/file.php?](https://www2.daad.de/downloads/foerderprogramm/file.php?id=7617) id=7617]
- FAQ [\[//www2.daad.de/downloads/foerderprogramm/file.php?id=7580\]](https://www2.daad.de/downloads/foerderprogramm/file.php?id=7580)
- Präsentation Informationsveranstaltung deutsch [\[//www2.daad.de/downloads/foerderprogramm/file.php?id=7675\]](https://www2.daad.de/downloads/foerderprogramm/file.php?id=7675)
- Präsentation Informationsveranstaltung englisch [\[//www2.daad.de/downloads/foerderprogramm/file.php?id=7676\]](https://www2.daad.de/downloads/foerderprogramm/file.php?id=7676)